# **RF-SISU Västerbotten**

894000-3588

# Årsredovisning för räkenskapsåret 2022-01-01 – 2022-12-31

Styrelsen avger följande årsredovisning

| Innehåll                               | Sida |
|----------------------------------------|------|
| Förvaltningsberättelse                 | 1    |
| Resultaträkning                        | 2    |
| Balansräkning                          | 3    |
| Tilläggsupplysningar-Not-Underskrifter | 4-6  |

Om inte annat anges, redovisas alla belopp i kr. Uppgifter inom parentes avser föregående år.

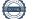

### **RF-SISU Västerbotten** 894000-3588

# Förvaltningsberättelse

Allmänt om verksamheten RF-SISU Västerbotten är Riksidrottsförbundets och SISU Idrottsutbildarnas regionala organisation i distrikt Västerbotten. Förbundet har verksamhet i Region Västerbottens 15 antal kommuner. RF-SISU Västerbotten har sitt säte i Umeå.

# Främjande av förbundets ändamål

RF-SISU Västerbotten (nedan benämnt distriktet) har till uppgift att, enligt dessa stadgar och Riksidrottsförbundets (RF) stadgar, sköta för idrottsrörelsen gemensamma angelägenheter inom distriktets gränser samt att enligt dessa stadgar och Studieförbundet SISU Idrottsutbildarna (SISU) stadgar, planera, leda, samordna och utveckla studie-, bildnings och utbildningsverksamheten inom distriket. Distriktet ska också arbeta i enlighet med RF-stämmans och SISU-stämmans samt Riksidrottstyrelsens (RS) och SISU:s förbundsstyrelses (FS) beslut.

# Väsentliga händelser under räkenskapsåret och efter dess slut

En rekyl efter Corona, så kan 2022 sammanfattas. Vi har upplevt ett högt tryck på vår organisation, i synnerhet för att vi hanterat mycket av de medel som avsatts för återstart efter pandemin. Några av våra egna riktade återstartssatsningar har varit på evenemang, en prova-på-dag med skolar och föreningar under namnet Fun Day samt en särskild Parasport-satsning, den målgruppen som drabbats värst av pandemin. Det börjar vara tydligt hur olika pandemin slagit, dels beroende på vilken idrott, men kanske framför allt beroend på hur väl föreningsorganisationen fungerat. Föreningsutveckling är något av ett vaccin för kriser, det står kl Årets tema 2022 var kommunikation.

# Medlemmar

Förbundets medlemmar är 584 föreningar (848 SF-IF/sektioner, tillhörande 64 idrotter samt SISU:s två övriga medlemsorganisationer Bridge och Pistolskytte som har sin hemort inom distriktets verksamhetsområ

| Eget kapital                          | Eget A    | Ändamåls | Totalt    |
|---------------------------------------|-----------|----------|-----------|
|                                       | kapital   | beslutat |           |
| Ingående balans                       | 5 805 295 | 0        | 5 805 295 |
| Utnyttjande av ändamålsbestämda medel | 0         | 0        | -920 000  |
| Reservering av ändamålsbestämda medel | 0         |          | 0         |
| Årets resultat                        | 38 387    | 0        | 38 387    |
| Utgående balans                       | 5 843 682 | 0        | 4 923 682 |

I enlighet med beslut vid extra distriktstämma i SISU Idrottsutbildarna Västerbotten, den 13 maj 2019, har överskottet (2 381 945 kr) efter sammanläggningen och likvidationen av SISU Idrottsutbildarna Västerbotten överförts till RF-SISU Västerbotten för nyttjande i folkbildningsverksamheten.

| Flerårsöversikt           | 2022       | 2021       | 2020       |
|---------------------------|------------|------------|------------|
| Offentligrättsliga bidrag | 23 464 053 | 21 613 064 | 20 784 668 |
| Nettoomsättning           | 1 523 886  | 1 255 573  | 851 249    |
| Årets resultat            | 38 387     | 562 772    | 257 376    |
| Eget kapital              | 4 923 411  | 4 885 024  | 5 242 253  |
| Soliditet %               | 32         | 36         | 42         |

| RF-SISU Västerbotten<br>894000-3588     |     |             |             |
|-----------------------------------------|-----|-------------|-------------|
| RESULTATRÄKNING                         | NOT | 2022        | 2021        |
|                                         |     |             |             |
| Intäkter                                |     |             |             |
| Offentligrättsliga bidrag               | 2   | 23 464 053  | 21 613 064  |
| Nettoomsättning                         | 3   | 1 523 886   | 1 251 493   |
| Övriga rörelseintäkter                  | _   | 935 550     | 900 589     |
| Summa intäkter                          |     | 25 923 489  | 23 765 146  |
| Kostnader                               |     |             |             |
| Lämnade bidrag                          | 4   | -2 823 619  | -2 489 393  |
| Verksamhetskostnader                    | •   | -2 452 298  | -2 515 920  |
| Övriga externa kostnader                |     | -4 920 385  |             |
| Personalkostnader                       | 5   |             | -14 539 468 |
| Summa kostnader                         | -   | -25 887 396 | -23 201 486 |
|                                         |     |             |             |
| Verksamhetens resultat                  |     | 36 093      | 563 660     |
| Resultat från finansiella investeringar |     |             |             |
| Resultat från övriga värdepapper        |     | 0           | 0           |
|                                         |     |             |             |
| Ränteintäkter och liknande poster       |     | 2 294       | 0           |
| Räntekostnader och liknande poster      | -   | 0           | -888        |
|                                         |     | 2 294       | -888        |
| Resultat efter finansiella poster       |     | 38 387      | 562 772     |
| Bokslutsdispositioner                   |     | 0           | 0           |
| Årets resultat                          |     | 38 387      | 562 772     |

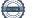

**RF-SISU Västerbotten** 894000-3588

| BALANSRÄKNING                                                     | NOT | 2022                             | 2021                   |
|-------------------------------------------------------------------|-----|----------------------------------|------------------------|
| TILLGÅNGAR                                                        |     |                                  |                        |
| Anläggningstillgångar                                             | 6   |                                  |                        |
| Finansiella anläggningstillgångar                                 | 6   | 600 050                          | 600 050                |
| Aktier och andelar i dotterföretag                                |     | <u>680 858</u><br>680 858        | 680 858<br>680 858     |
|                                                                   |     | 000 000                          | 000 030                |
| Summa anläggningstillgångar                                       |     | 680 858                          | 680 858                |
| Omsättningstillgångar                                             |     |                                  |                        |
| Kortfristiga fordringar                                           |     |                                  |                        |
| Kundfordringar                                                    |     | 209 993                          | 353 962                |
| Övriga fordringar<br>Eärsthetelde kestneder och unrhunne intälter |     | 445 431                          | 44 227                 |
| Förutbetalda kostnader och upplupna intäkter                      |     | <u>265 055</u><br><b>920 479</b> | 239 965<br>638 154     |
|                                                                   |     | 920 479                          | 050 154                |
| Kortfristiga placeringar                                          |     |                                  |                        |
| Övriga kortfristiga placeringar                                   |     | 4 661 786                        | 4 661 786              |
|                                                                   |     | 4 661 786                        | 4 661 786              |
| Kassa och bank                                                    |     | 8 899 562                        | 7 411 519              |
|                                                                   |     | 8 899 562                        | 7 411 519              |
| Summa omsättningstillgångar                                       |     | 14 481 827                       | 12 711 459             |
| Summa unsattingstingangan                                         |     | 14 401 027                       | 12 / 11 437            |
| SUMMA TILLGÅNGAR                                                  |     | 15 162 685                       | 13 392 317             |
|                                                                   |     |                                  |                        |
| EGET KAPITAL OCH SKULDER Eget kapital                             |     |                                  |                        |
| Balanserat kapital                                                |     | 4 885 024                        | 5 242 253              |
| Ändamålsbestämda medel                                            |     | 0                                | -920 000               |
| Årets resultat                                                    |     | 38 387                           | 562 771                |
|                                                                   |     | 4 923 411                        | 4 885 024              |
|                                                                   |     |                                  |                        |
| Kortfristiga skulder                                              |     |                                  | 010 000                |
| Leverantörsskulder                                                |     | 658 408                          | 912 908                |
| Övriga kortfristiga skulder<br>Mottagna ej nyttjade bidrag        | 7   | 2 386 198<br>3 813 795           | 2 391 574<br>2 188 100 |
| Upplupna kostnader och förutbetalda intäkter                      |     | 3 813 795                        | 2 188 100<br>3 014 711 |
|                                                                   |     | <u> </u>                         | 8 507 293              |
|                                                                   |     | 10 207 217                       | 0 001 270              |
| SUMMA EGET KAPITAL OCH SKULDI                                     | ER  | 15 162 685                       | 13 392 317             |

## TILLÄGGSUPPLYSNINGAR (Noter)

#### Not 1 **Redovisnings-och värderingsprinciper**

Årsredovisningen är upprättad i enlighet med Årsredovisningslagen och Bokföringsnämndens allmänna råd (BFNAR 2016:10) om årsredovisning i mindre företag (K2).

### Avskrivningar

Materiella och immateriella anläggningstillgångar värderas till anskaffningsvärde minskat med avskrivningar enligt plan. Anskaffningsvärdet har minskats med eventuella bidrag som erhållits. Avskrivning görs systematiskt över den bedömda ekonomiska livslängden. Härvid tillämpas följande avskrivningstider.

| Kontorsinventarier     | 5 år |
|------------------------|------|
| Maskiner av olika slag | 7 år |

Nyckeltalsdefinitioner

Soliditet

Eget kapital i förehållande till balansomslutningen.

| Not 2 Offentligrättsliga bidrag                              | 2022              | 2021              |
|--------------------------------------------------------------|-------------------|-------------------|
| Anslag från Riksidrottsförbundet                             | 7 645 000         | 8 234 294         |
| Anslag från SISU Idrottsutbildarna                           | 6 021 000         | 6 052 000         |
| Statliga bidrag övriga                                       | 201 750           | 530 000           |
| Kommunala bidrag                                             | 2 678 311         | 2 593 148         |
| Kommunala projektbidrag                                      | 533 076           | 38 340            |
| Regionala bidrag                                             | 4 099 000         | 4 098 500         |
| Regionala projektbidrag                                      | 1 100 000         | 0                 |
| EU-bidrag                                                    | 1 491 093         | 1 002 646         |
| Övriga bidrag                                                | <u>0</u>          | <u>460 000</u>    |
| Summa                                                        | 23 769 230        | 23 008 928        |
| Återförda mottagna ej nyttjade bidrag (regionalt SDF-bidrag) | 1 108 300         | 163 236           |
| avgår mottagna ej nyttjade bidrag (Riksidrottsförbundet)     | <u>-1 413 477</u> | <u>-1 559 100</u> |
| Summa offentligrättsliga bidrag                              | 23 464 053        | 21 613 064        |
|                                                              |                   |                   |
| Not 3 Nettoomsättning                                        | 2022              | 2021              |
| Nettoomsättningen fördelar sig enligt följande:              |                   |                   |
| Övriga bidrag                                                | 250 000           | 0                 |
| Verksamhetens intäkter                                       | 427 199           | 337 224           |
| Övriga sidointäkter                                          | 846 687           | 914 269           |
| Summa nettomsättning                                         | 1 523 886         | 1 251 493         |
|                                                              |                   |                   |

| Not 4 Lämnade bidrag            | 2022      | 2021      |
|---------------------------------|-----------|-----------|
| Ordinarie SDF bidrag            | 2 123 619 | 2 397 893 |
| Bidrag till idrottsföreningar   | 350 000   | 91 500    |
| Övriga bidrag                   | 350 000   | 0         |
| Summa lämnade bidrag            | 2 823 619 | 2 489 393 |
| Not 5 Medelantalet anställda    | 2022      | 2021      |
| Medelantalet anställda          | 26        | 26        |
| Not 6 Andelar i koncernföretag  | 2022      | 2021      |
| Ackumulerade anskaffningsvärden |           |           |
| - Vid årets början              | 1 230 858 | 1 230 858 |
| Aktieägartillskott              | 0         | 0         |
| Vid året slut                   | 1 230 858 | 1 230 858 |
| Ackumulerade nedskrivningar     |           |           |
| - Vid årets början              | -550 000  | -550 000  |
| - Vid årets slut                | 0         | 0         |
| Vid årets slut                  | -550 000  | -550 000  |
| Redovisat värde vid årets slut  | 680 858   | 680 858   |

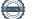

# Signaturer.

Umeå 2023-03-10 Lycksele 12 mars 2023 Skellefteå 14 mars

Vännäs 16 mars

Skellefteå 14 mars

Lycksele 10/3-2023

Umeå 10

Skellefteå, 2023-03-14

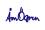

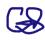

Chomas Ludgrey

hjn

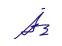

Intarima Conditionary

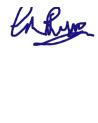

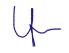

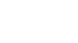

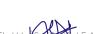

# Verifikat

Transaktion 09222115557488253063

# Dokument

RF-SISU Årsredovisning 2022 Huvuddokument 7 sidor Startades 2023-03-03 11:39:21 CET (+0100) av En kund hos Lexly (EkhL) Färdigställt 2023-03-16 19:36:57 CET (+0100)

# Initierare

En kund hos Lexly (EkhL) Lexly noreply@lexly.se

# Signerande parter

| Göran Svanberg (GS)                       |
|-------------------------------------------|
| goran.svanberg@rfsisu.se                  |
|                                           |
|                                           |
|                                           |
| Signerade 2023-03-12 16:21:14 CET (+0100) |
| Henric Jakobsson (HJ)                     |
| henric.jakobsson@rfsisu.se                |
|                                           |
| him                                       |
|                                           |
| Signerade 2023-03-16 19:36:57 CET (+0100) |
| Katarina Sandberg (KS)                    |
| kattis.lycksele@teamsportia.se            |
|                                           |
| Satarino Cand 02.29                       |
|                                           |
| Signerade 2023-03-10 18:19:57 CET (+0100) |
| Linda Fredriksson (LF)                    |
| linda.fredriksson@rfsisu.se               |
|                                           |
|                                           |
|                                           |
| Signerade 2023-03-14 16:27:21 CET (+0100) |
|                                           |

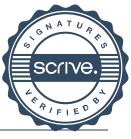

# Verifikat

Transaktion 09222115557488253063

Magnus Hansson (MH) magnus.hansson@rfsisu.se

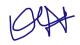

Signerade 2023-03-16 18:02:21 CET (+0100)

Detta verifikat är utfärdat av Scrive. Information i kursiv stil är säkert verifierad av Scrive. Se de dolda bilagorna för mer information/bevis om detta dokument. Använd en PDF-läsare som t ex Adobe Reader som kan visa dolda bilagor för att se bilagorna. Observera att om dokumentet skrivs ut kan inte integriteten i papperskopian bevisas enligt nedan och att en vanlig papperutskrift saknar innehållet i de dolda bilagorna. Den digitala signaturen (elektroniska förseglingen) säkerställer att integriteten av detta dokument, inklusive de dolda bilagorna, kan bevisas matematiskt och oberoende av Scrive. För er bekvämlighet tillhandahåller Scrive även en tjänst för att kontrollera dokumentets integritet automatiskt på: https://scrive.com/verify

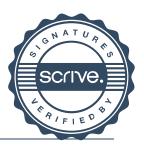

Signaturer.

Umeå 2023-03-20

Andan Under

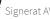

# Verifikat

Transaktion 09222115557489245699

# Dokument

RF-SISU Årsredovisning 2022 signerad Huvuddokument 10 sidor *Startades 2023-03-20 09:24:21 CET (+0100) av En kund hos Lexly (EkhL) Färdigställt 2023-03-20 10:14:20 CET (+0100)* 

# Initierare

En kund hos Lexly (EkhL) Lexly noreply@lexly.se

Signerande parter

Andreas Vretblom (AV) andreas.vretblom@kpmg.se

Anan Valer

Detta verifikat är utfärdat av Scrive. Information i kursiv stil är säkert verifierad av Scrive. Se de dolda bilagorna för mer information/bevis om detta dokument. Använd en PDF-läsare som t ex Adobe Reader som kan visa dolda bilagor för att se bilagorna. Observera att om dokumentet skrivs ut kan inte integriteten i papperskopian bevisas enligt nedan och att en vanlig papperutskrift saknar innehållet i de dolda bilagorna. Den digitala signaturen (elektroniska förseglingen) säkerställer att integriteten av detta dokument, inklusive de dolda bilagorna, kan bevisas matematiskt och oberoende av Scrive. För er bekvämlighet tillhandahåller Scrive även en tjänst för att kontrollera dokumentets integritet automatiskt på: https://scrive.com/verify

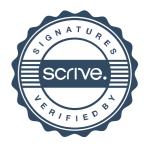

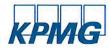

# Revisionsberättelse

Till föreningsstämman i RF - SISU Västerbotten, org. nr 894000-3588

### Rapport om årsredovisningen

### Uttalanden

Vi har utfört en revision av årsredovisningen för RF - SISU Västerbotten för år 2022.

Enligt vår uppfattning har årsredovisningen upprättats i enlighet med årsredovisningslagen och ger en i alla väsentliga avseenden rättvisande bild av föreningens finansiella ställning per den 31 december 2022 och av dess finansiella resultat för året enligt årsredovisningslagen. Förvaltningsberättelsen är förenlig med årsredovisningens övriga delar.

### Grund för uttalanden

Vi har utfört revisionen enligt International Standards on Auditing (ISA) och god revisionssed i Sverige. Vårt ansvar enligt dessa standarder beskrivs närmare i avsnittet Revisorns ansvar. Vi är oberoende i förhållande till föreningen enligt god revisorssed i Sverige och har i övrigt fullgjort vårt yrkesetiska ansvar enligt dessa krav.

Vi anser att de revisionsbevis vi har inhämtat är tillräckliga och ändamålsenliga som grund för våra uttalanden.

#### Styrelsens ansvar

Det är styrelsen som har ansvaret för att årsredovisningen upprättas och att den ger en rättvisande bild enligt årsredovisningslagen. Styrelsen ansvarar även för den interna kontroll som den bedömer är nödvändig för att upprätta en årsredovisning som inte innehåller några väsentliga felaktigheter, vare sig dessa beror på oegentligheter eller misstag.

### Revisorns ansvar

Våra mål är att uppnå en rimlig grad av säkerhet om huruvida årsredovisningen som helhet inte innehåller några väsentliga felaktigheter, vare sig dessa beror på oegentligheter eller misstag, och att lämna en revisionsberättelse som innehåller våra uttalanden. Rimlig säkerhet är en hög grad av säkerhet, men är ingen garanti för att en revision som utförs enligt ISA och god revisionssed i Sverige alltid kommer att upptäcka en väsentlig felaktighet om en sådan finns. Felaktigheter kan uppstå på grund av oegentligheter eller misstag och anses vara väsentliga om de enskilt eller tillsammans rimligen kan förväntas påverka de ekonomiska beslut som användare fattar med grund i årsredovisningen.

Som del av en revision enligt ISA använder vi professionellt omdöme och har en professionellt skeptisk inställning under hela revisionen. Dessutom:

- identifierar och bedömer vi riskerna för väsentliga felaktigheter i årsredovisningen, vare sig dessa beror på oegentligheter eller misstag, utformar och utför granskningsåtgärder bland annat utifrån dessa risker och inhämtar revisionsbevis som är tillräckliga och ändamålsenliga för att utgöra en grund för våra uttalanden. Risken för att inte upptäcka en väsentlig felaktighet till följd av oegentligheter är högre än för en väsentlig felaktighet som beror på misstag, eftersom oegentligheter kan innefatta agerande i maskopi, förfalskning, avsiktliga utelämnanden, felaktig information eller åsidosättande av intern kontroll.
- skaffar vi oss en förståelse av den del av föreningens interna kontroll som har betydelse för vår revision för att utforma granskningsåtgärder som är lämpliga med hänsyn till omständigheterna, men inte för att uttala oss om effektiviteten i den interna kontrollen.

Vid upprättandet av årsredovisningen ansvarar styrelsen för bedömningen av föreningens förmåga att fortsätta verksamheten. Den upplyser, när så är tillämpligt, om förhållanden som kan påverka förmågan att fortsätta verksamheten och att använda antagandet om fortsatt drift. Antagandet om fortsatt drift tillämpas dock inte om beslut har fattats om att avveckla verksamheten.

- utvärderar vi lämpligheten i de redovisningsprinciper som används och rimligheten i styrelsens uppskattningar i redovisningen och tillhörande upplysningar.
- drar vi en slutsats om lämpligheten i att styrelsen använder antagandet om fortsatt drift vid upprättandet av årsredovisningen. Vi drar också en slutsats, med grund i de inhämtade revisionsbevisen, om huruvida det finns någon väsentlig osäkerhetsfaktor som avser sådana händelser eller förhållanden som kan leda till betydande tvivel om föreningens förmåga att fortsätta verksamheten. Om vi drar slutsatsen att det finns en väsentlig osäkerhetsfaktor, måste vi i revisionsberättelsen fästa uppmärksamheten på upplysningarna i årsredovisningen om den väsentliga osäkerhetsfaktorn eller, om sådana upplysningar är otillräckliga, modifiera uttalandet om årsredovisningen. Våra slutsatser baseras på de revisionsbevis som inhämtas fram till datumet för revisionsberättelsen. Dock kan framtida händelser eller förhållanden göra att en förening inte längre kan fortsätta verksamheten.
- utvärderar vi den övergripande presentationen, strukturen och innehållet i årsredovisningen, däribland upplysningarna, och om årsredovisningen återger de underliggande transaktionerna och händelserna på ett sätt som ger en rättvisande bild.

Vi måste informera styrelsen om bland annat revisionens planerade omfattning och inriktning samt tidpunkten för den. Vi måste också informera om betydelsefulla iakttagelser under revisionen, däribland de eventuella betydande brister i den interna kontrollen som vi identifierat.

### Rapport om andra krav enligt lagar och andra författningar samt stadgar

#### Uttalande

Utöver vår revision av årsredovisningen har vi även utfört en revision av styrelsens förvaltning för RF - SISU Västerbotten för år 2022. Vi tillstyrker att föreningsstämman beviljar styrelsens ledamöter ansvarsfrihet för räkenskapsåret.

### Grund för uttalande

Vi har utfört revisionen enligt god revisionssed i Sverige. Vårt ansvar enligt denna beskrivs närmare i avsnittet Revisorns ansvar. Vi är oberoende i förhållande till föreningen enligt god revisorssed i Sverige och har i övrigt fullgjort vårt yrkesetiska ansvar enligt dessa krav. Vi anser att de revisionsbevis vi har inhämtat är tillräckliga och ändamålsenliga som grund för vårt uttalande.

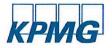

### Styrelsens ansvar

Det är styrelsen som har ansvaret för förvaltningen.

### Revisorns ansvar

Vårt mål beträffande revisionen av förvaltningen, och därmed vårt uttalande om ansvarsfrihet, är att inhämta revisionsbevis för att med en rimlig grad av säkerhet kunna bedöma om någon styrelseledamot i något väsentligt avseende företagit någon åtgärd eller gjort sig skyldig till någon försummelse som kan föranleda ersättningsskyldighet mot föreningen.

Rimlig säkerhet är en hög grad av säkerhet, men ingen garanti för att en revision som utförs enligt god revisionssed i Sverige alltid kommer att upptäcka åtgärder eller försummelser som kan föranleda ersättningsskyldighet mot föreningen. Som en del av en revision enligt god revisionssed i Sverige använder vi professionellt omdöme och har en professionellt skeptisk inställning under hela revisionen. Granskningen av förvaltningen grundar sig främst på revisionen av räkenskaperna. Vilka tillkommande granskningsåtgärder som utförs baseras på vår professionella bedömning med utgångspunkt i risk och väsentlighet. Det innebär att vi fokuserar granskningen på sådana åtgärder, områden och förhållanden som är väsentliga för verksamheten och där avsteg och överträdelser skulle ha särskild betydelse för föreningens situation. Vi går igenom och prövar fattade beslut, beslutsunderlag, vidtagna åtgärder och andra förhållanden som är relevanta för vårt uttalande om ansvarsfrihet.

Umeå 2023-03-20

**KPMG AB** 

Andreas Vretblom Auktoriserad revisor